Photoshop 5.5

13 ISBN 9787505357525

10 ISBN 7505357522

页数:187

版权说明:本站所提供下载的PDF图书仅提供预览和简介以及在线试读,请支持正版图书。

www.tushu000.com

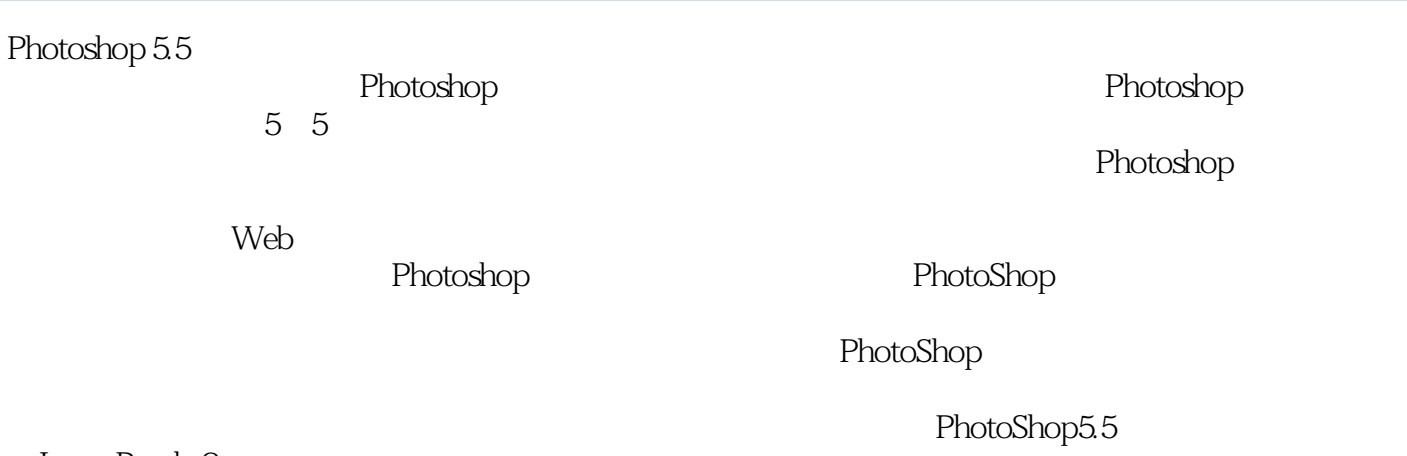

ImageReady 2

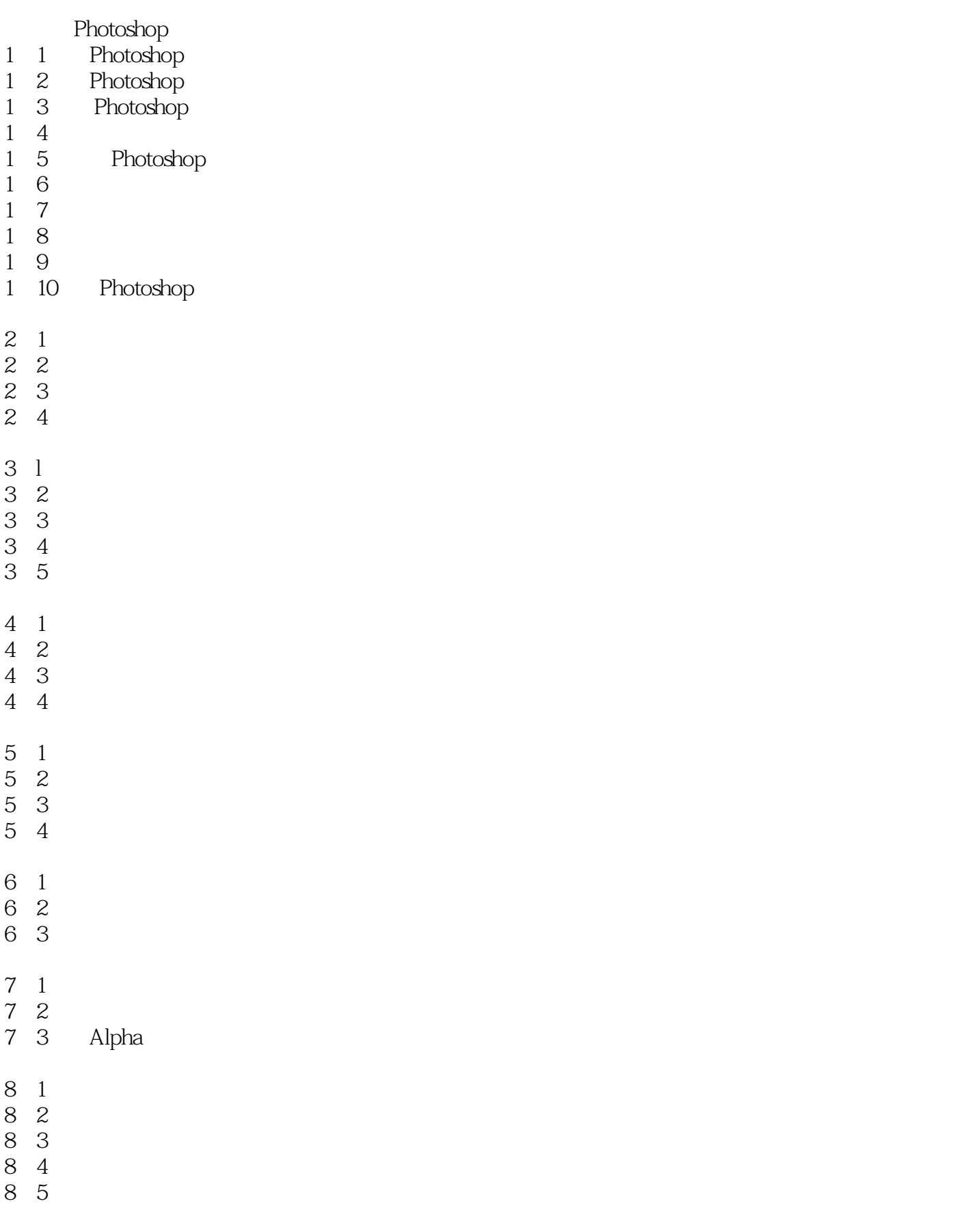

- 9.1阴影效果
- 9.2渐变效果
- 9.3立体效果
- 9.4线框效果
- 9 5
- Photoshop 5.5
- 10.1 Photoshop 5.5
- 10 2 ImageReady 2
- 10 3

1 "photoshop5.5 "

 $\degree$  photoshop $5.5$  $\frac{15}{15}$ 

QQ 1058867406

本站所提供下载的PDF图书仅提供预览和简介,请支持正版图书。

:www.tushu000.com